# "CorelDraw – vector graphics – basic operations"

## Course description:

The training is addressed to people who want to get to know the world of computer graphics, the training is focused on preparing graphics and printed publications. Within 14 hours of training you will learn how to prepare your own business card, logo, letterhead paper, advertising folder. The training scope includes the specificity of working with vector graphics.

# Skills acquired during the training:

- o gaining knowledge about vector graphics design in CorelDraw
- o learning graphic design methods that will let you make your business projects more efficient in less time and without the costly involvement of external design agencies
- o getting the ability to create some graphics including vector elements, raster and text
- o getting familiar with graphics formats and using them
- o ability to create simple designs such as business cards, letterheads paper, company gadgets, company flyers
- o ability to modify and improve existing designs
- o basic typesetting skills and working with text

#### Training program:

# 1. Introduction to computer graphics

Use of graphics
Raster and vector graphics division
File formats
Basic colour models
Creating a new document
Saving a document

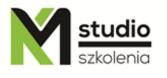

# KM Studio - szkolenia

# 2.Basic program information

Tool window Right mouse button Standard toolbar Property bar Rulers Page settings

# 3. Drawing objects

Grid and guides
Scaling graphics view
Selecting an object, working with selection tools
Drawing rectangles
Drawing ellipses
Creating clippings and arcs
Polylines and stars
Spirals
Graph paper
Hand drawing

#### 4. Fills and outline properties, working with colours

Fills types:

- uniform fill
- tonal fill
- pattern fill
- texture fill
- PostScript fill
- tool fill
- interactive tool fill

Types of outlines - properties

#### 5. Copying and deleting objects, other works

Duplicating objects Cloning objects Deleting an object Splitting and joining lines Bezier curves

- nodes tool
- tool knife
- tool rubber
- tool pen

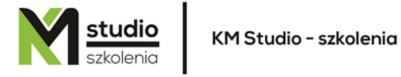

# 6. Working with text

Ornament text and paragraph text Specifying text properties Splitting text into columns Text wrapping Text filling

#### 7. CorelDraw advanced work

Alignment and distribution
Joining objects
Depth, metamorphosis
Working with multi-page documents

# 8. Preparing a document for printing

# Methodology:

- PowerPoint mini lectures
- working on computers (each participant works on a separate computer)
- mini training videos

#### Organizational information:

Number of training hours: 14 Time of training 9:15-16:15

Place of training: Łódź, Piotrkowska 125 – KM Studio - trainings